**Victor Ciura Technical Lead, Caphyon www.caphyon.ro**

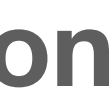

**July, 2019 Craiova**

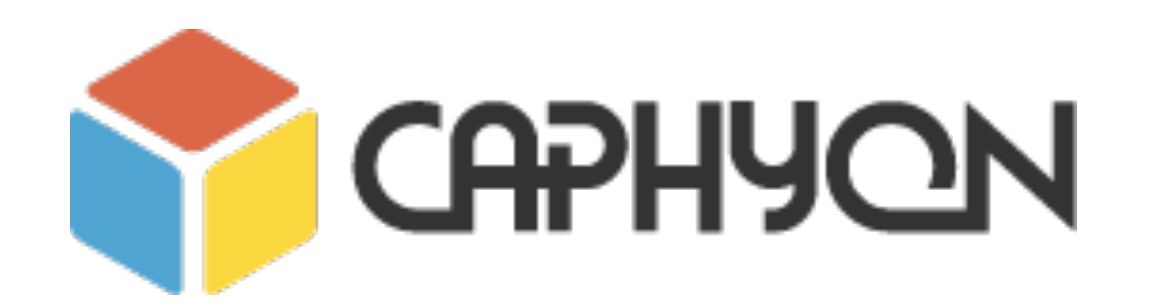

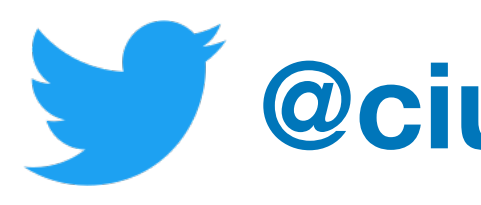

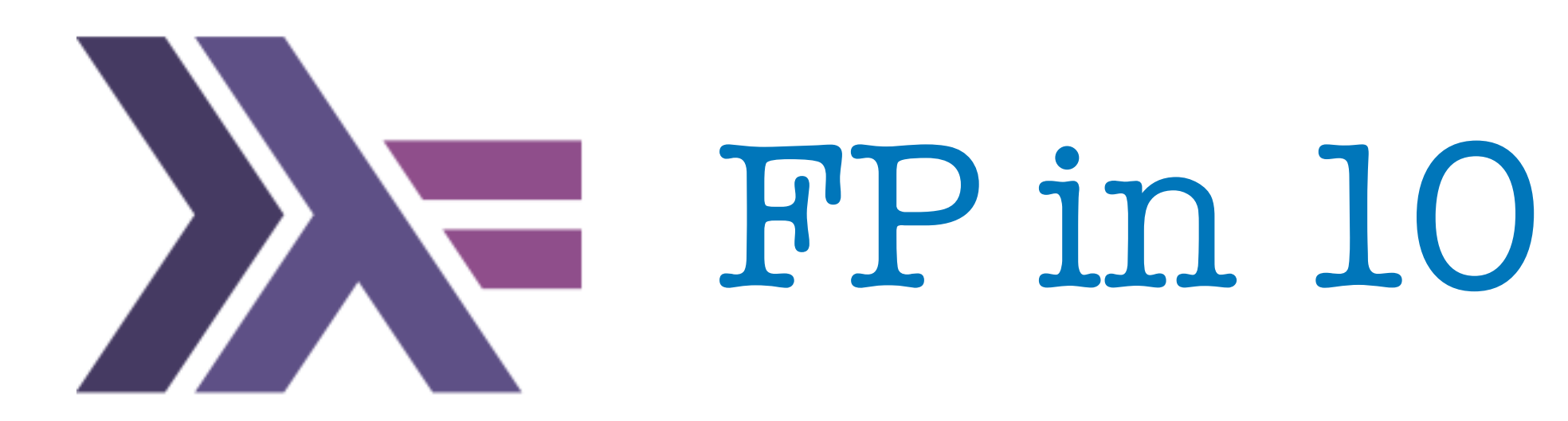

**@ciura\_victor**

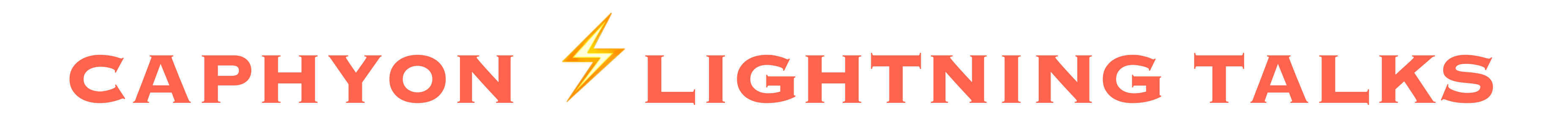

# Functional Programming

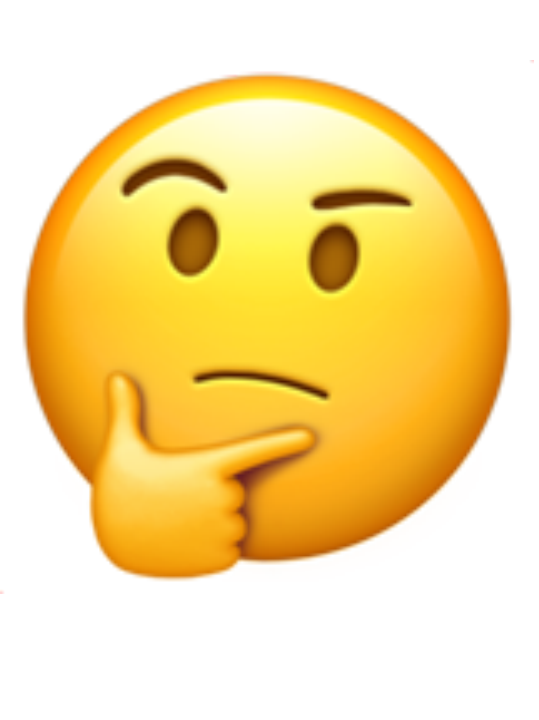

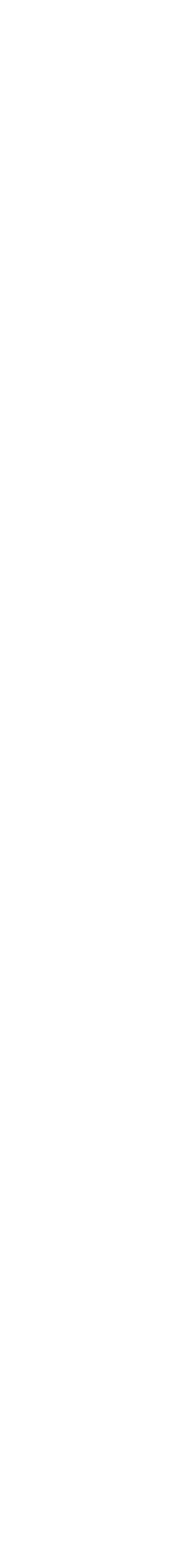

# **What is it all about ?**

### **pipelines**

**currying**

### **composition**

**monads**

### **optional**

### **algebraic data types**

**higher order functions**

### **lambdas & closures Maybe | Just declarative vs imperative fold values types lifting lazy evaluation**

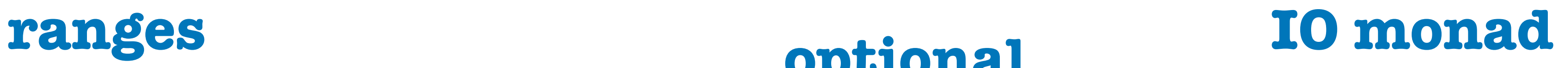

### **monoids**

**FP**

### **category theory**

### **algorithms**

**map**

### **expressions vs statements**

### **partial application**

**pure functions**

### **pattern matching**

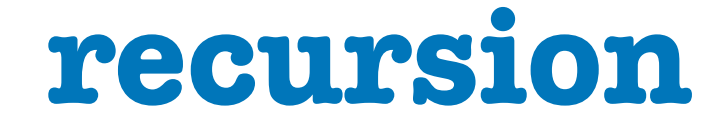

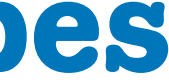

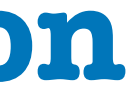

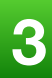

# Paradox of Programming

**A Crash Course in Category Theory - Bartosz Milewski https://www.youtube.com/watch?v=JH\_Ou17\_zyU**

**Machine/Human** impedance mismatch:

- Local/Global perspective
- Progress/Goal oriented
- Detail/Idea
- Vast/Limited memory
- Pretty reliable/Error prone
- Machine language/Mathematics

**Is it easier to think like a machine than to do math?** 

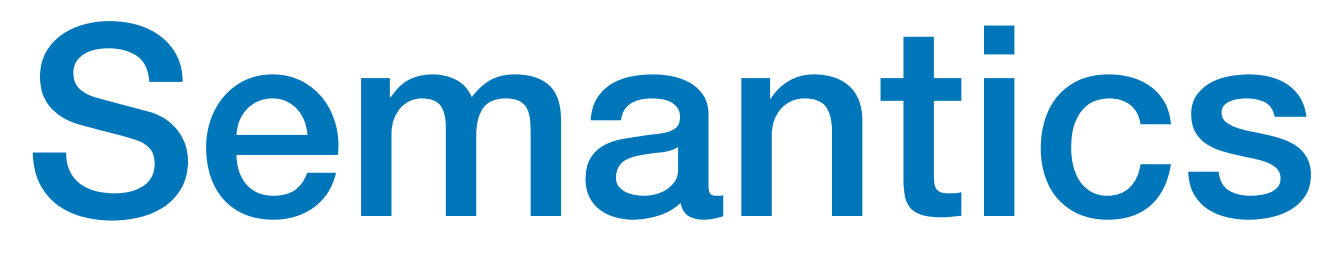

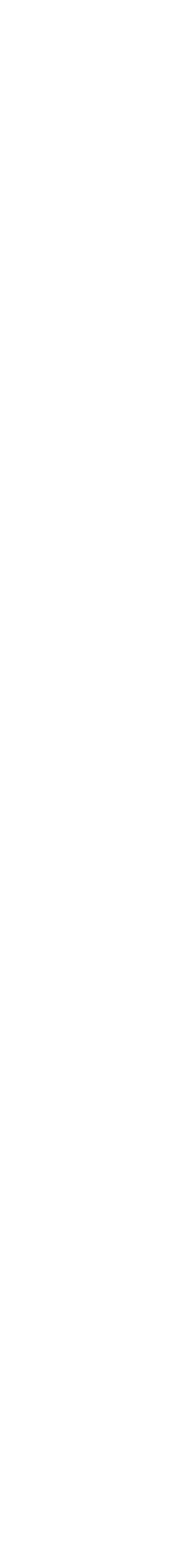

**A Crash Course in Category Theory - Bartosz Milewski https://www.youtube.com/watch?v=JH\_Ou17\_zyU**

- The meaning of a program
- Operational semantics: local, progress oriented
	- Execute program on an abstract machine in your brain
- Denotational semantics  $\bigcirc$ 
	- Translate program to math
- Math: an ancient language developed for humans

## What is Functional Programming ?

• Functional programming is a **style** of programming in which the basic method of

computation is the *application of functions* to arguments

• A functional **language** is one that supports and encourages the *functional style*

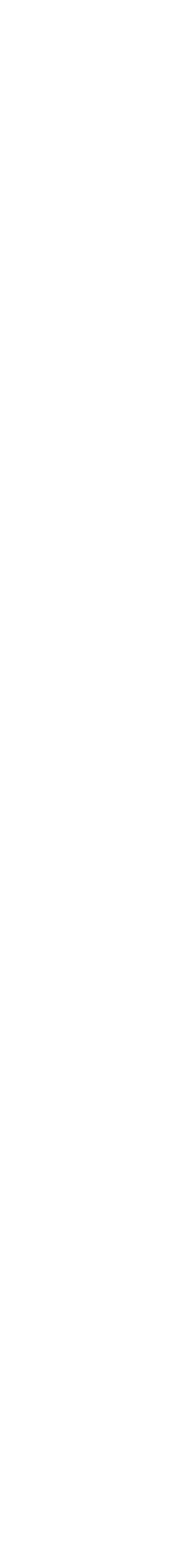

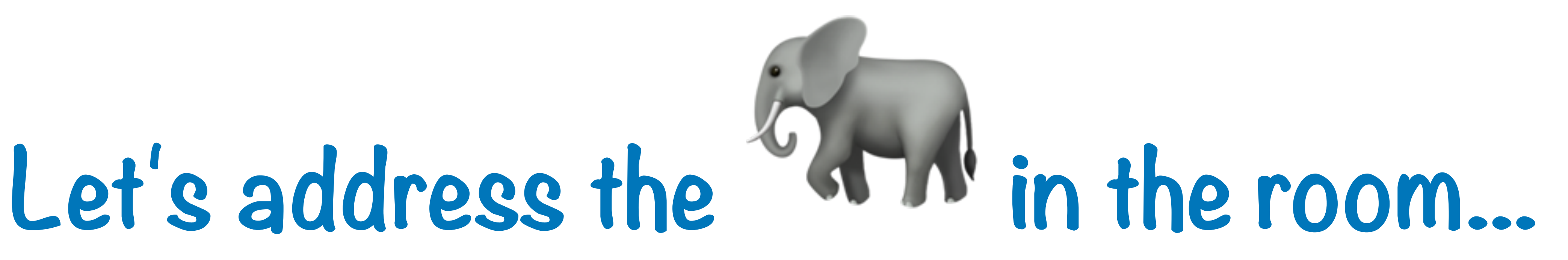

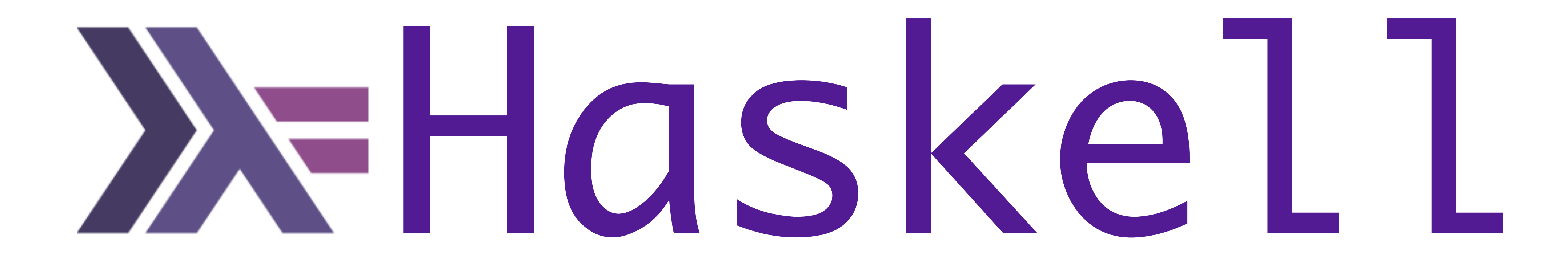

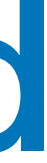

## A functional language is one that supports and encourages the functional style

# **What do you mean ?**

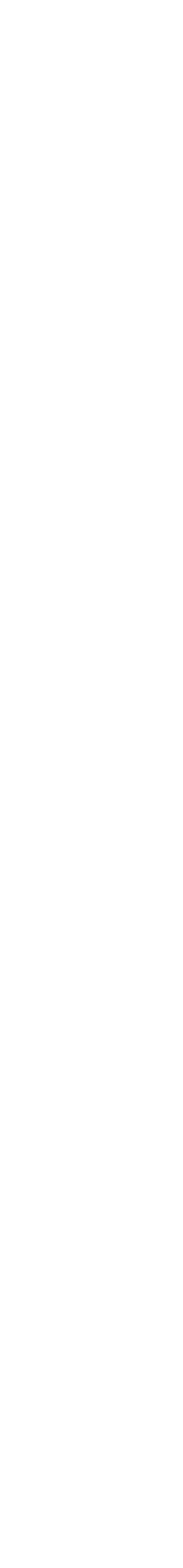

**Summing the integers 1 to 10 in C++/Java/C#**

**int total = 0; for (int i = 1; i** ≤ **10; i++) total = total + i;**

**The computation method is variable assignment.** 

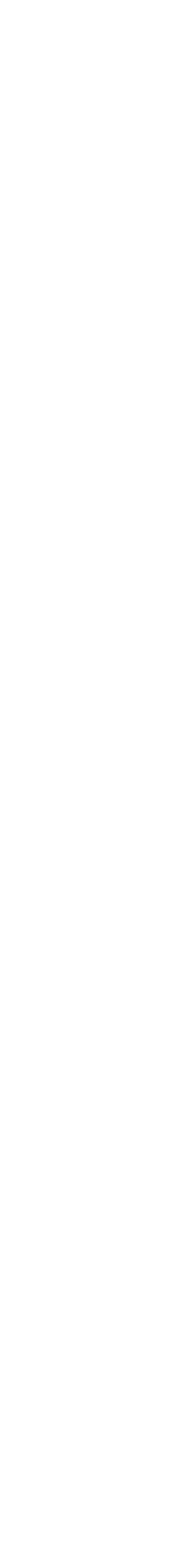

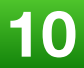

**Summing the integers 1 to 10 in Haskell**

sum [1..10]

**The computation method is function application.**

## 

### **Summer School 2019**

24 iunie - 12 iulie

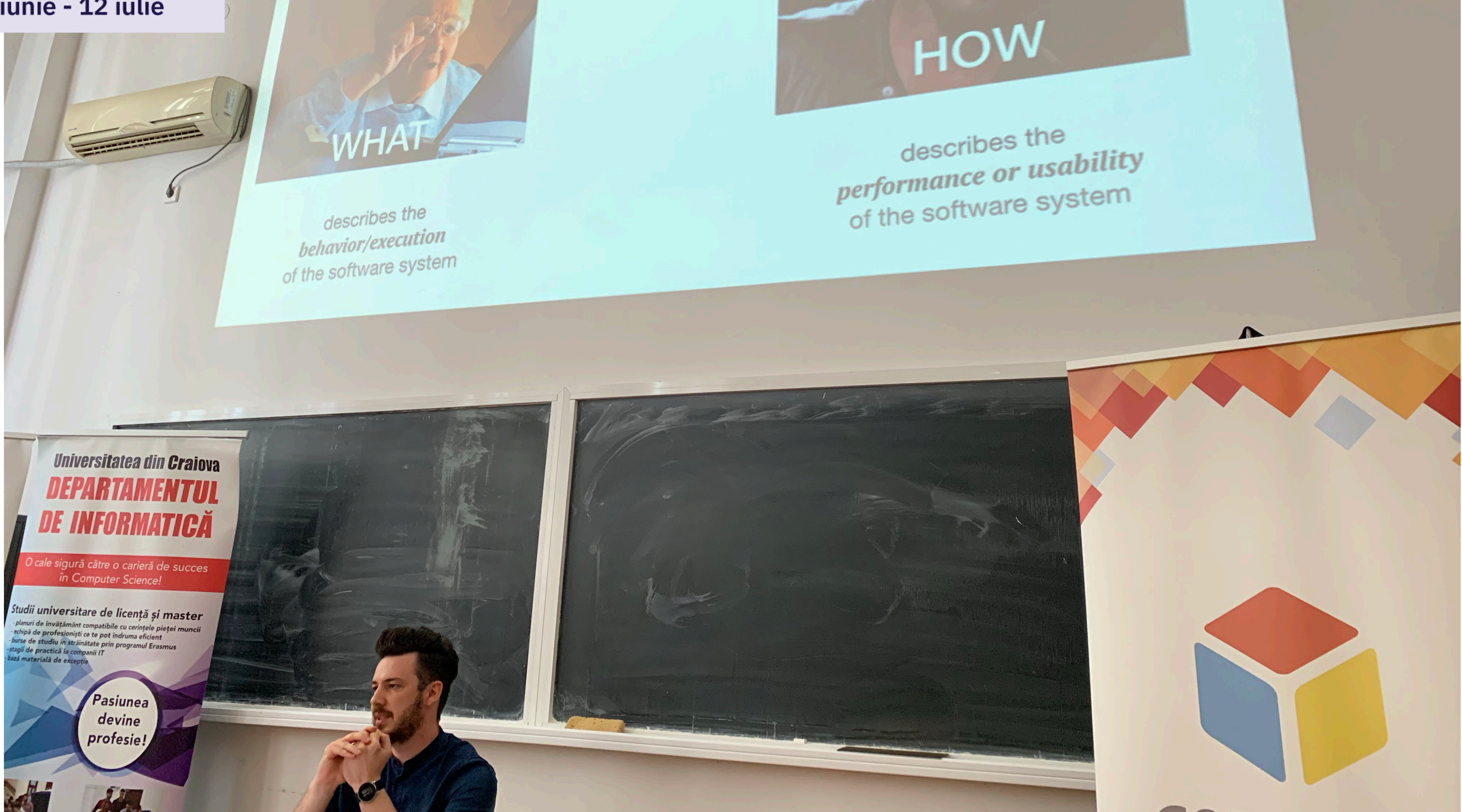

**2019 Victor Ciura | @ciura\_victor 11**

Functional

Non-Functional

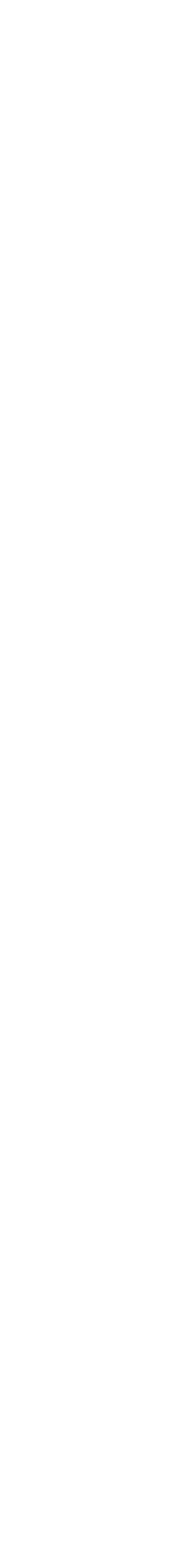

### **Sneak Peek Into Next Level QA (Test Automation) - Antonio Valent**

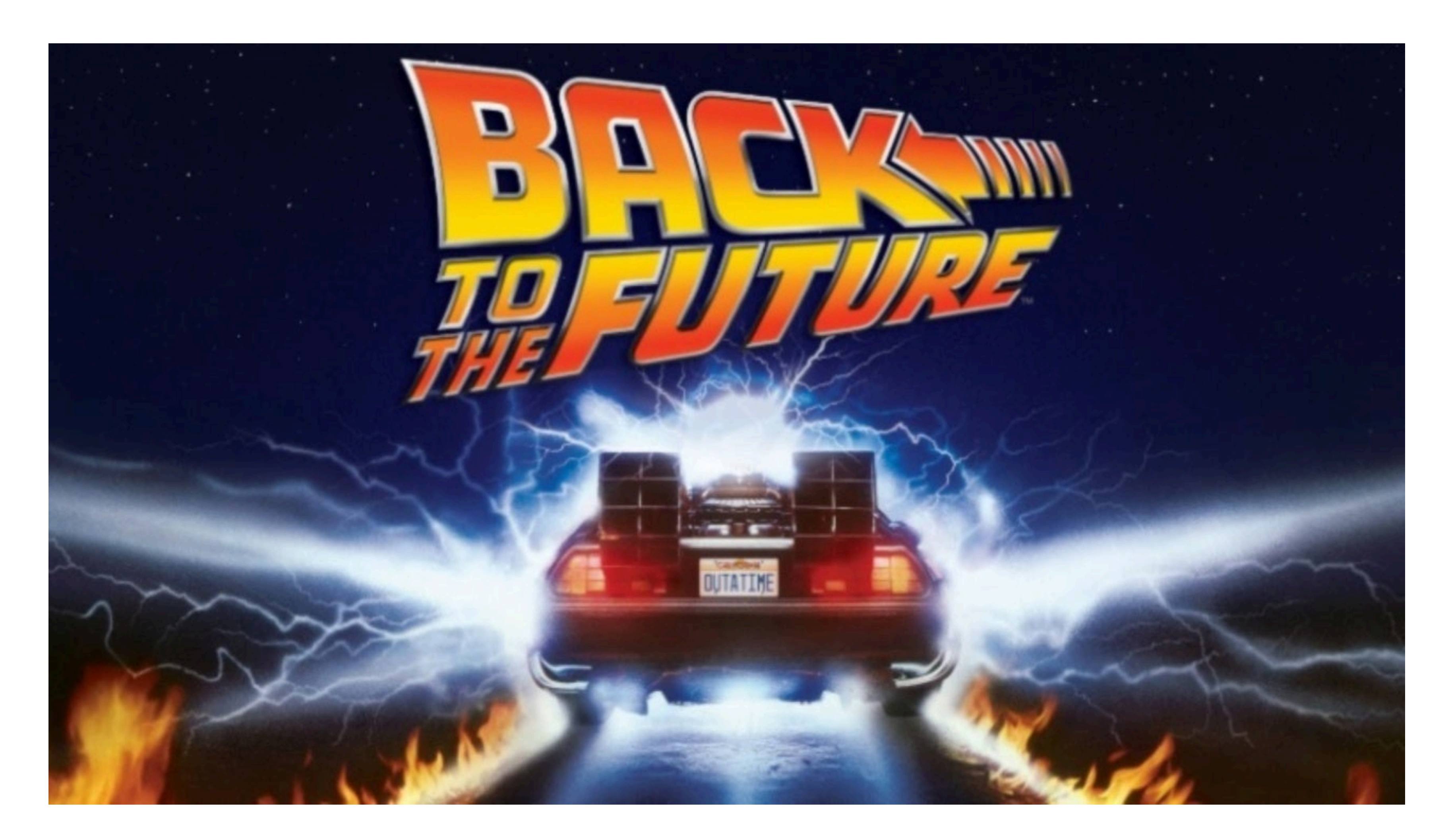

# Historical Background

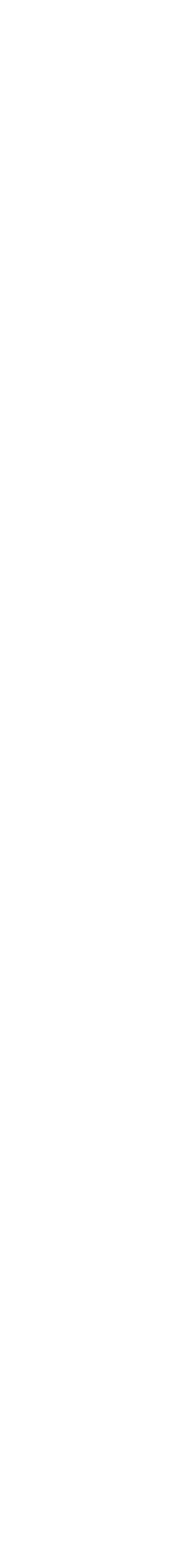

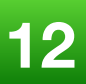

# Historical Background

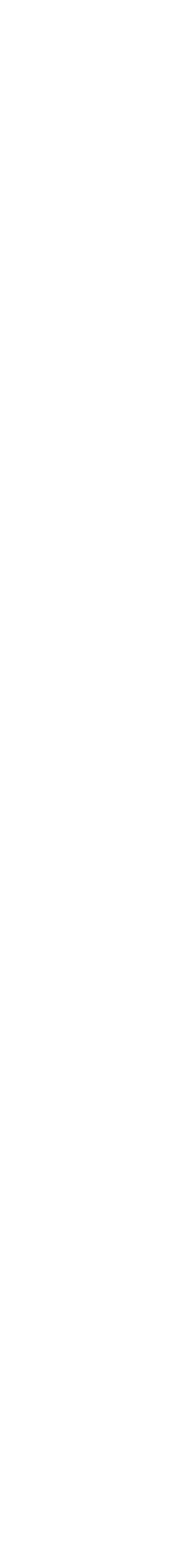

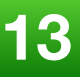

# **Most of the "new" ideas and innovations in modern programming languages are actually very old...**

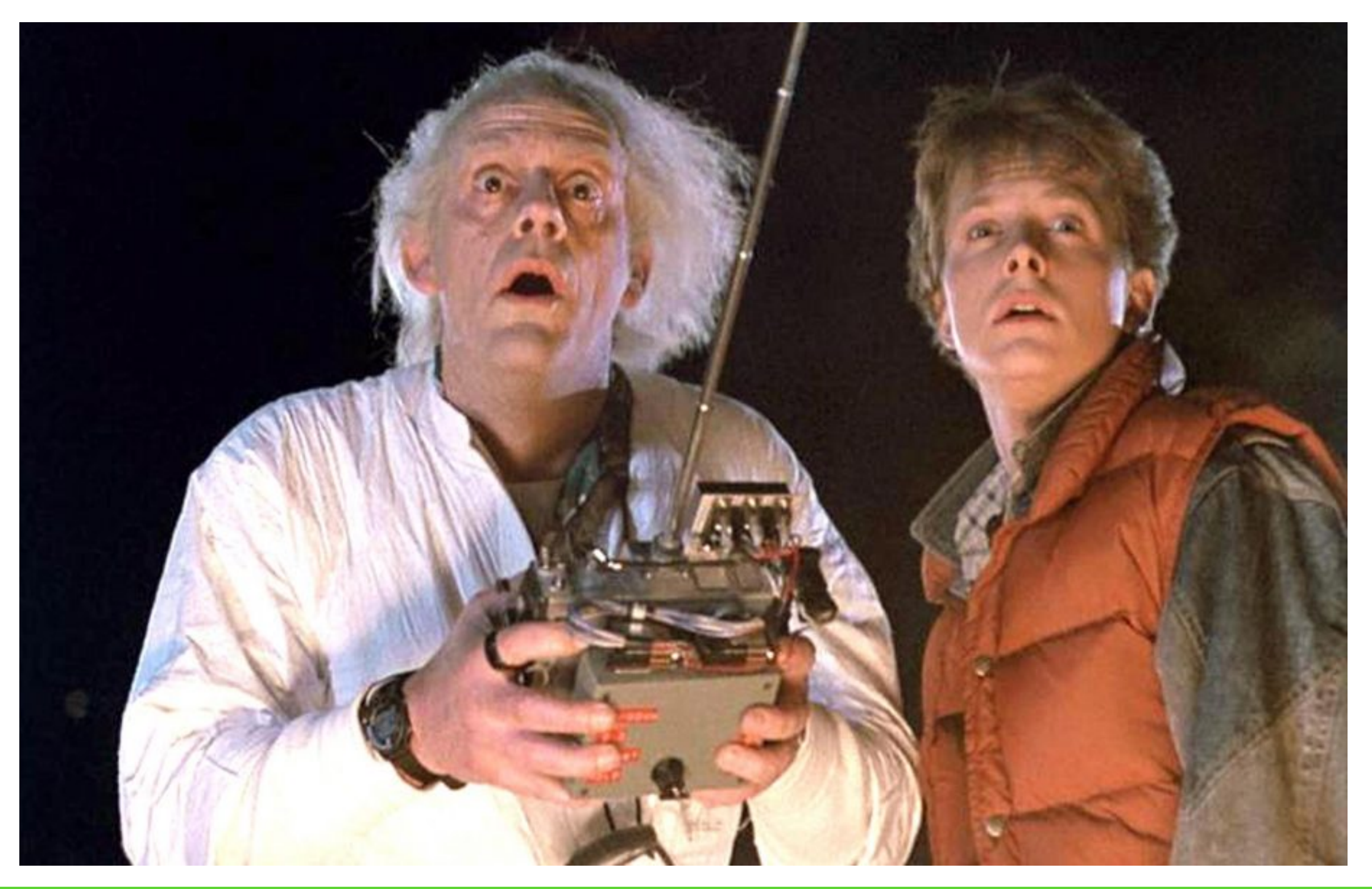

# Historical Background

### **1930s**

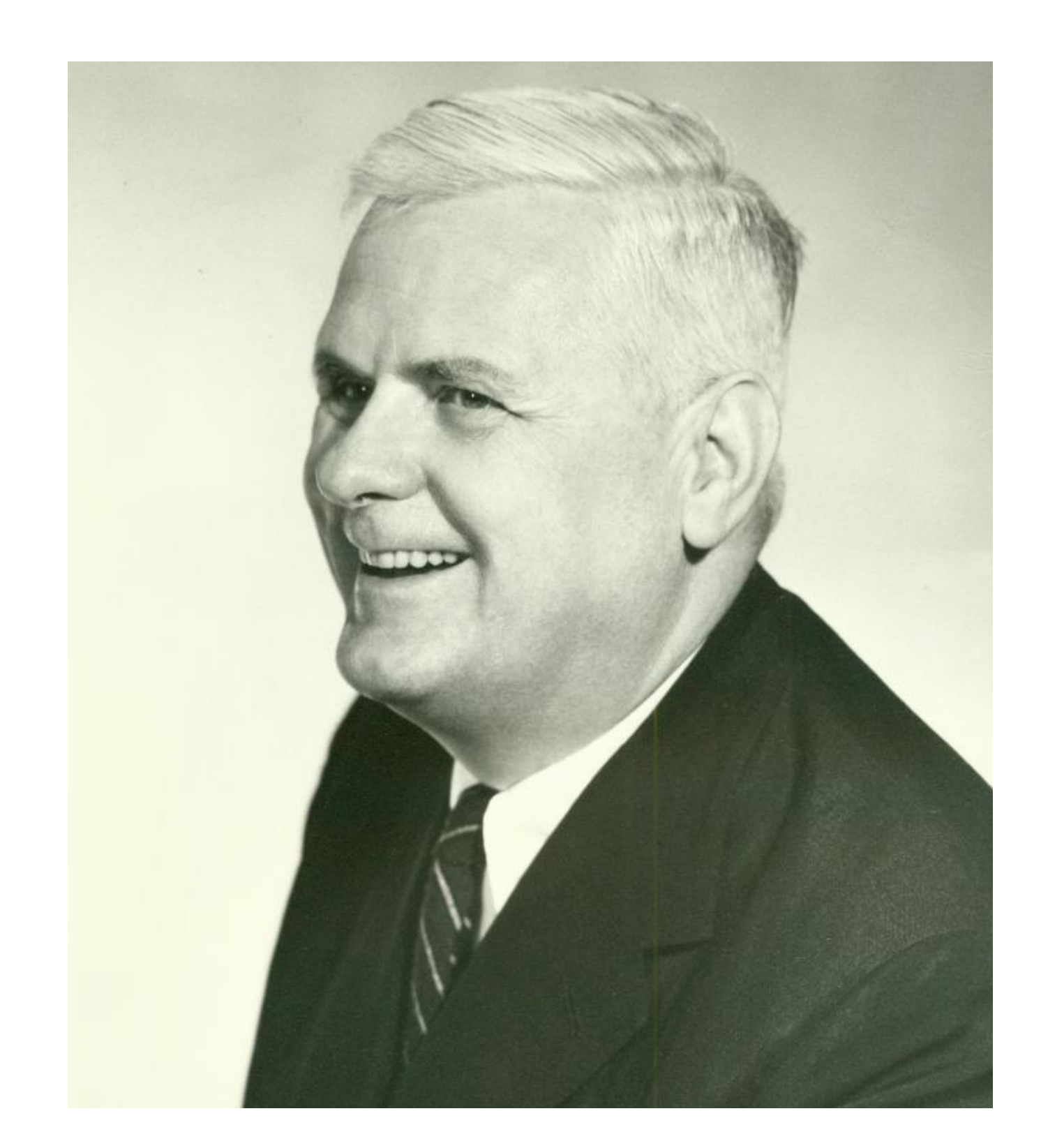

**Alonzo Church develops the lambda calculus, a simple but powerful** *theory of functions*

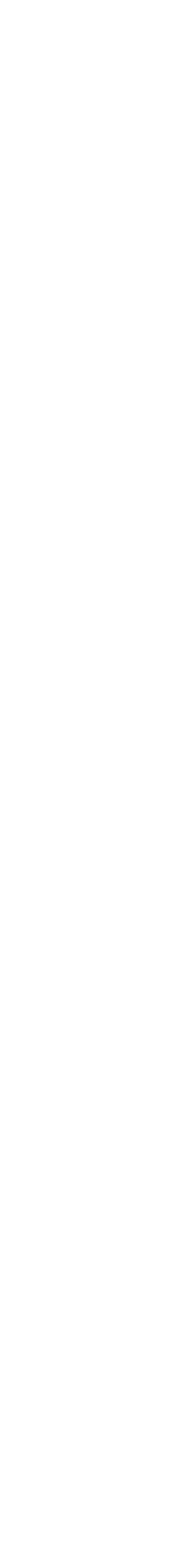

# Historical Background

**John McCarthy develops Lisp, the** *first functional language***, with some influences from the lambda calculus, but retaining** *variable assignments*

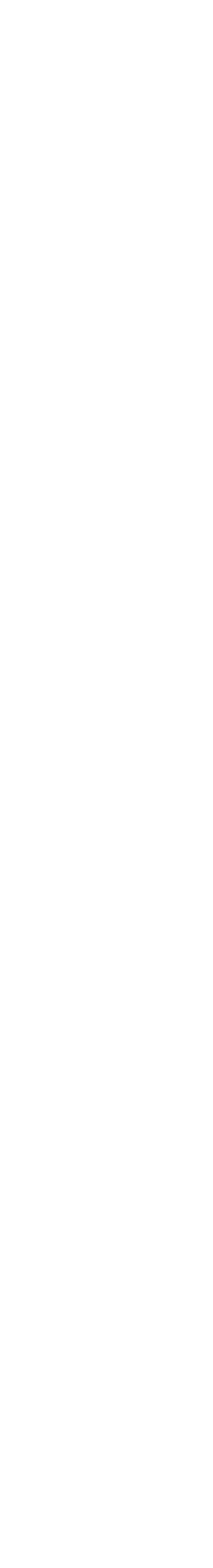

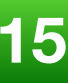

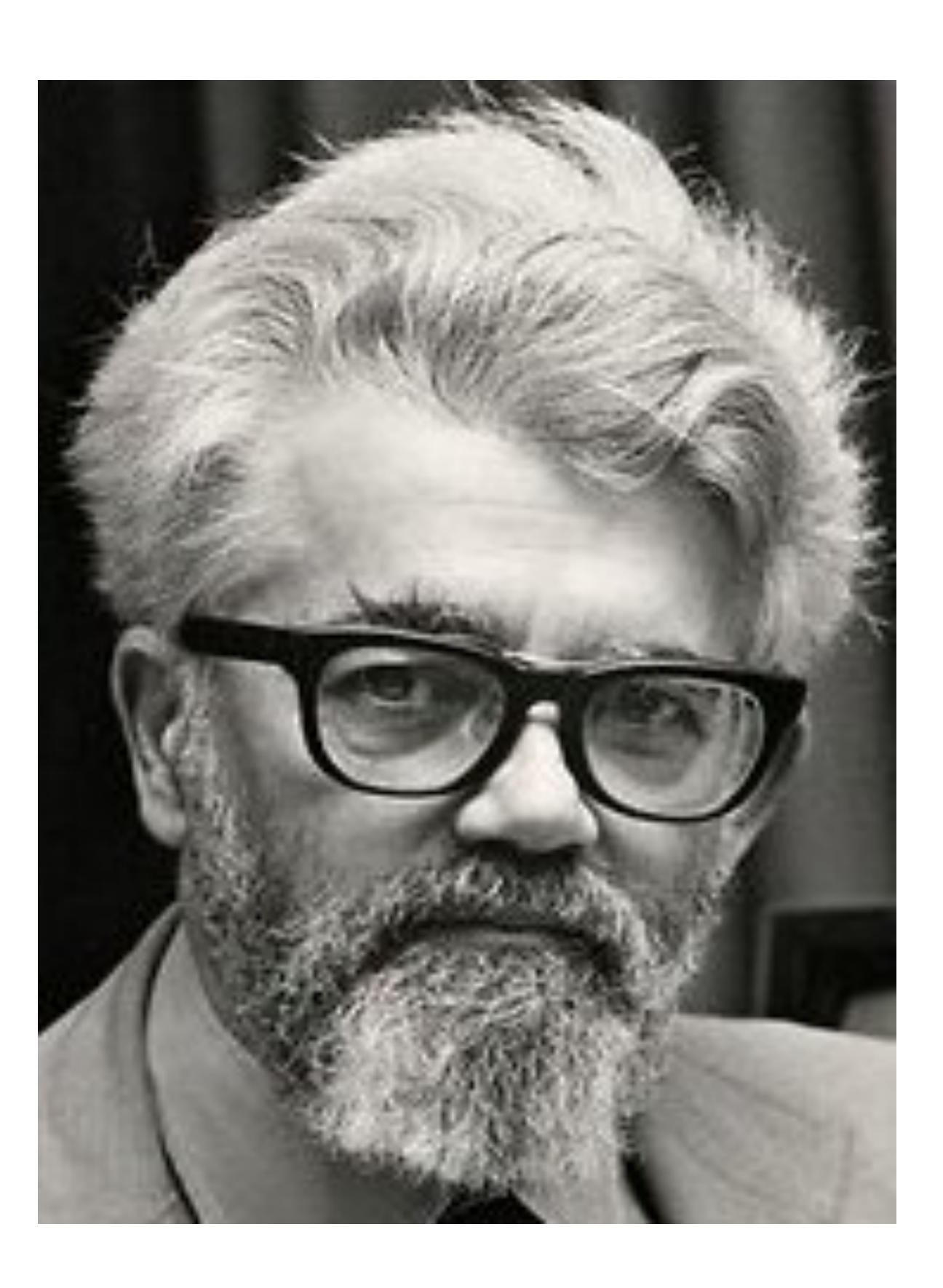

# Historical Background

**Peter Landin develops ISWIM, the first** *pure functional language***, based strongly on the lambda calculus, with** *no assignments*

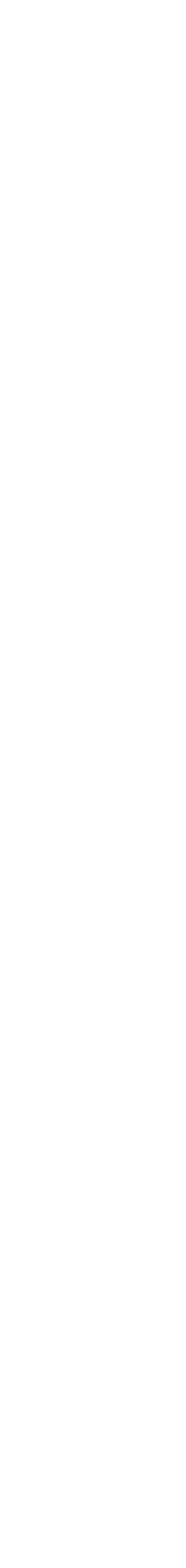

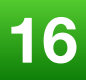

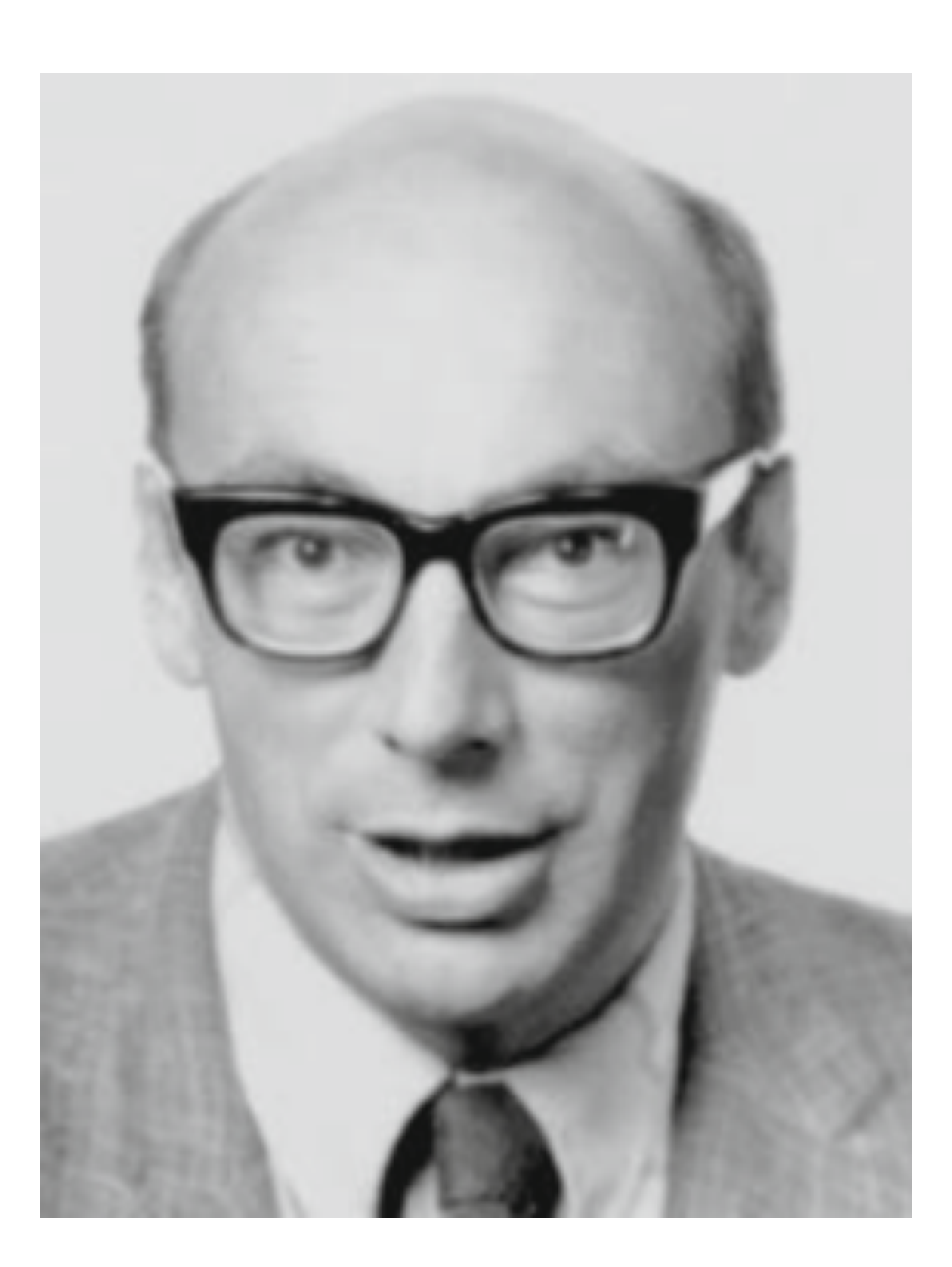

# Historical Background

**John Backus develops FP, a functional language that emphasizes**  *higher-order functions* **and reasoning about programs**

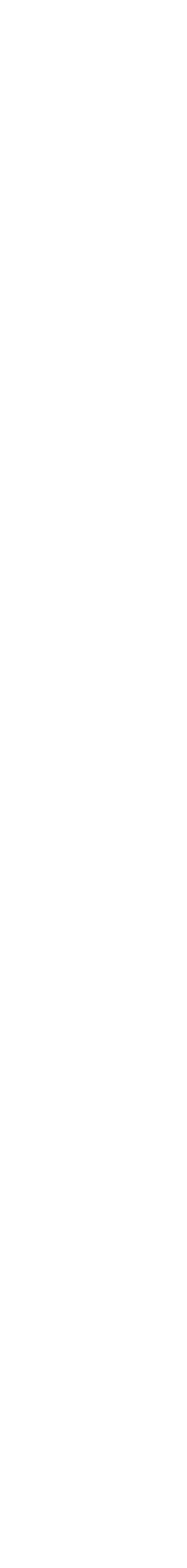

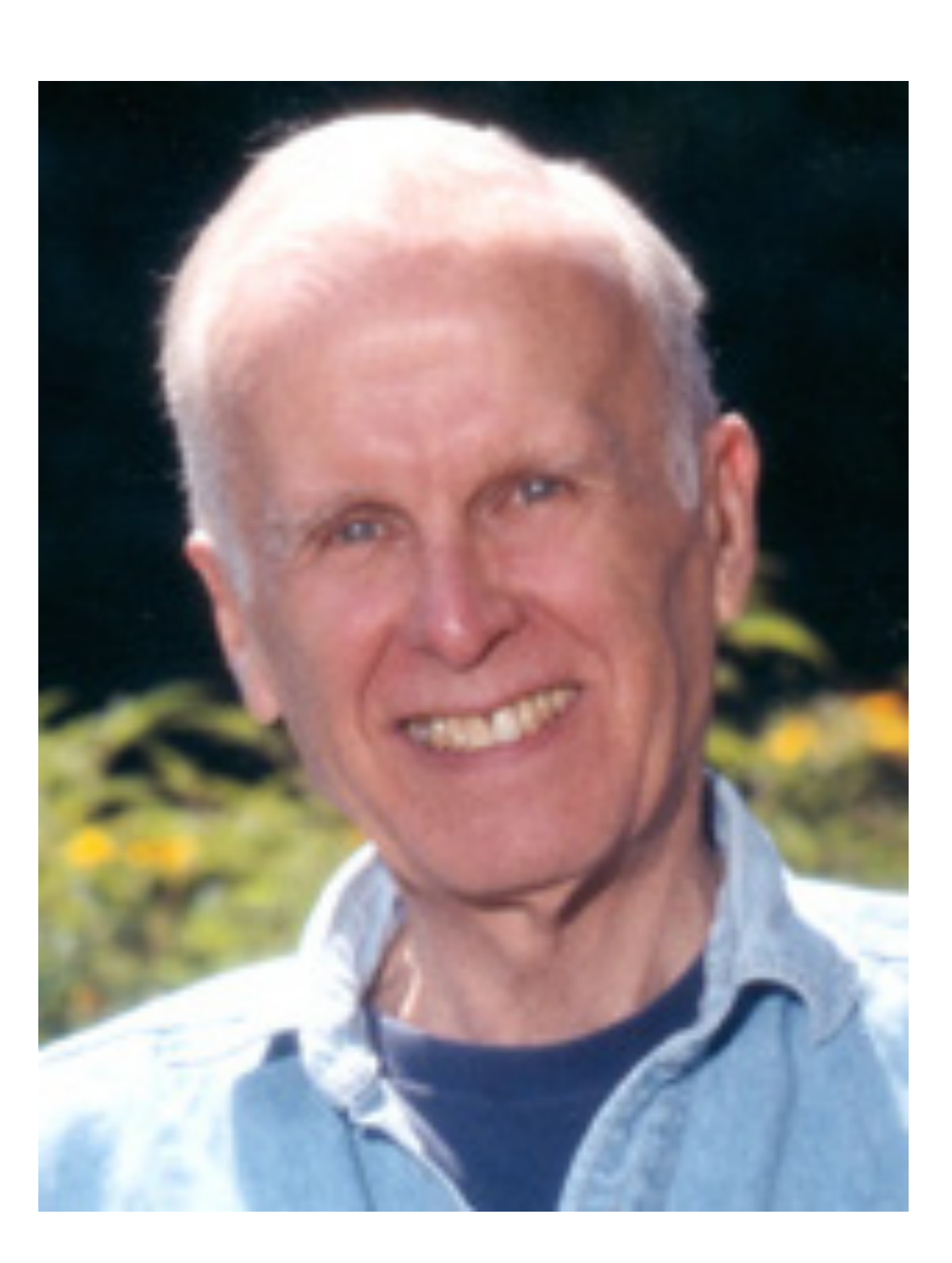

# Historical Background

**Robin Milner and others develop ML, the first modern functional language, which introduced** *type inference* **and** *polymorphic types*

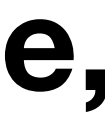

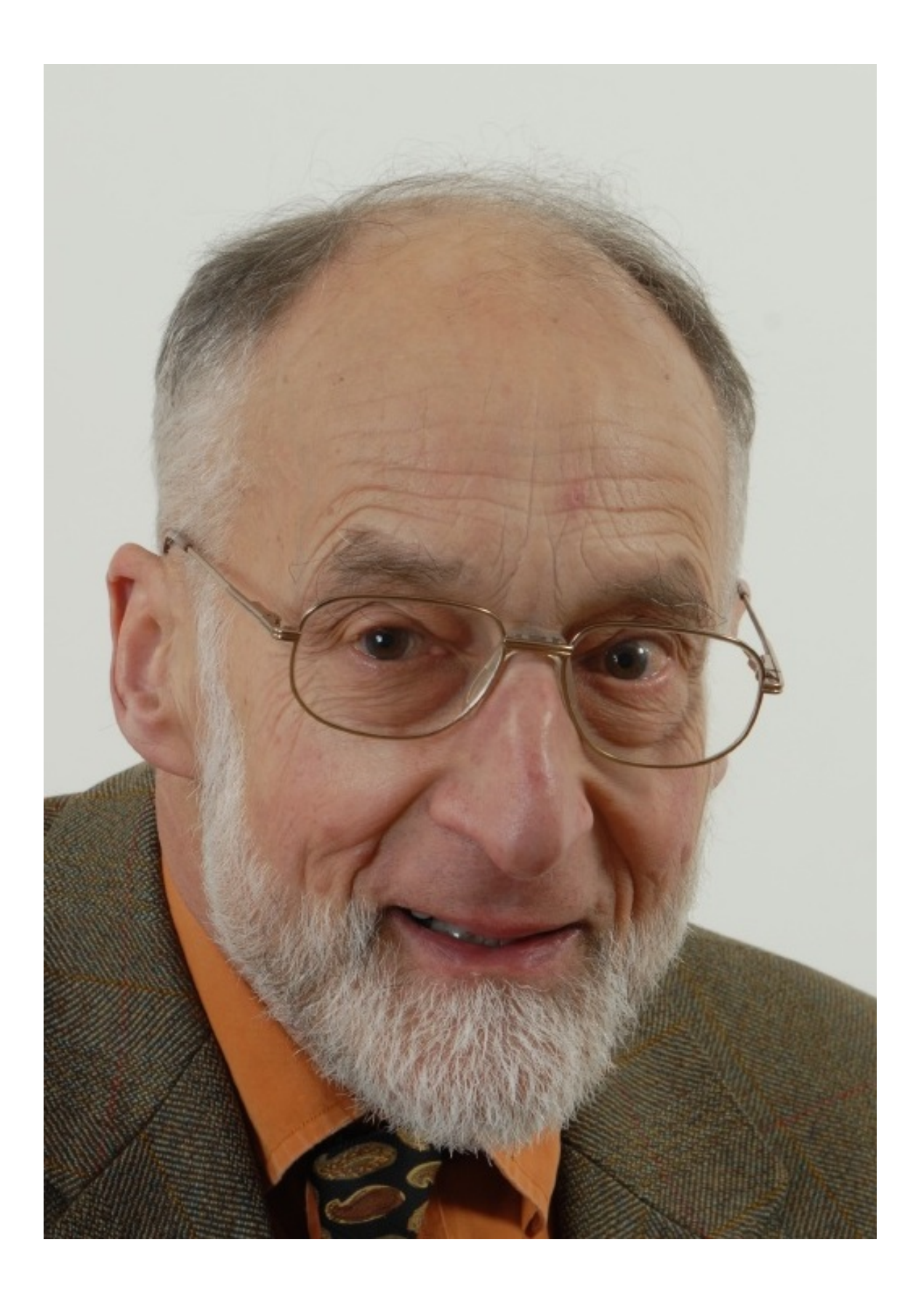

# Historical Background

**David Turner develops a number of lazy** *functional languages***, culminating in the Miranda system**

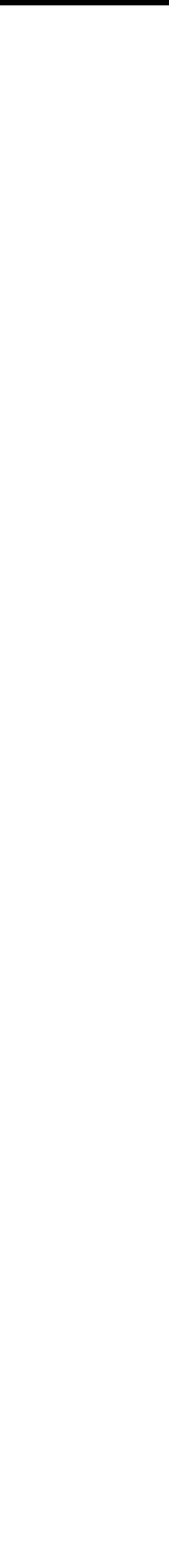

## **1970-80s**

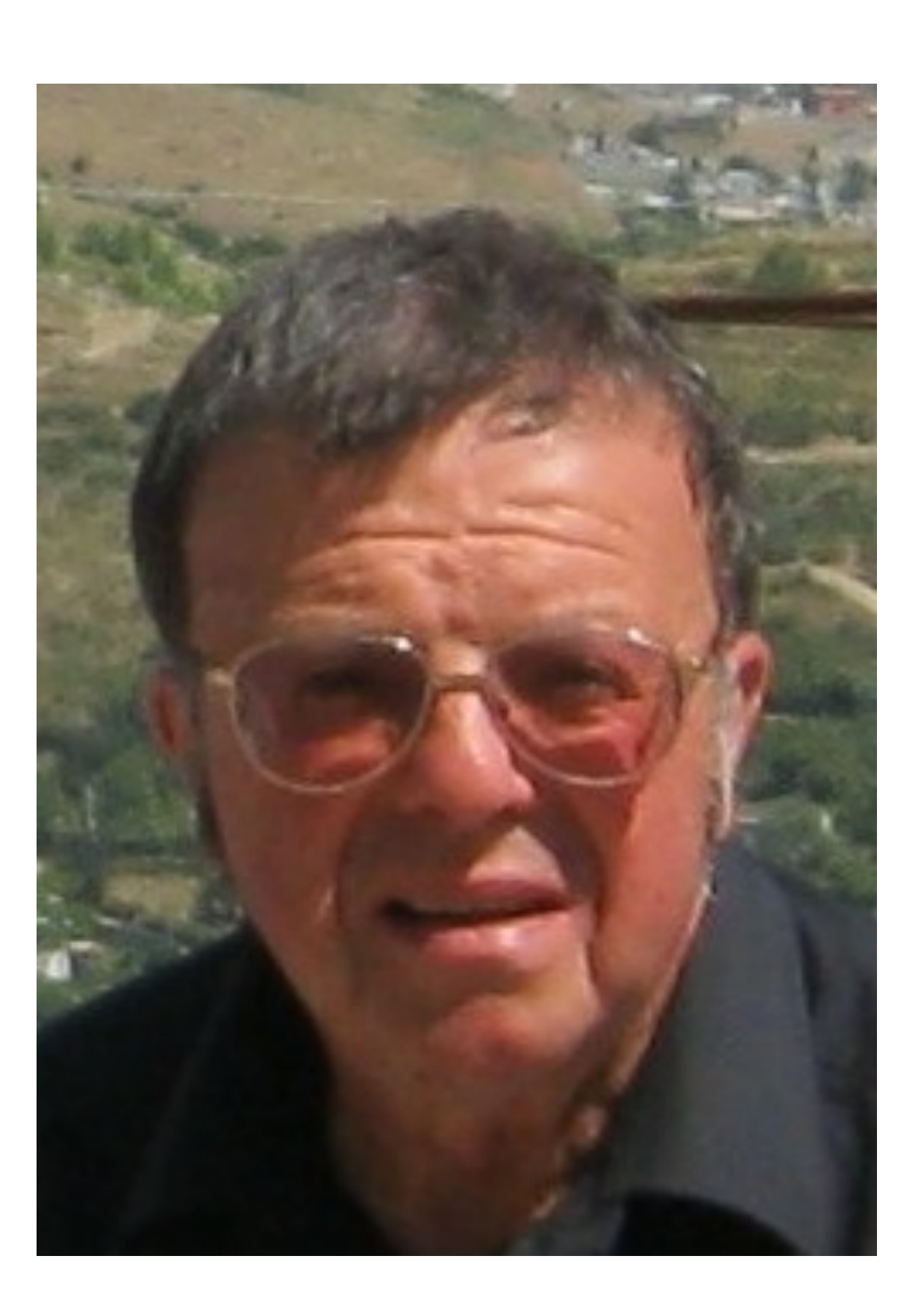

## Historical Background

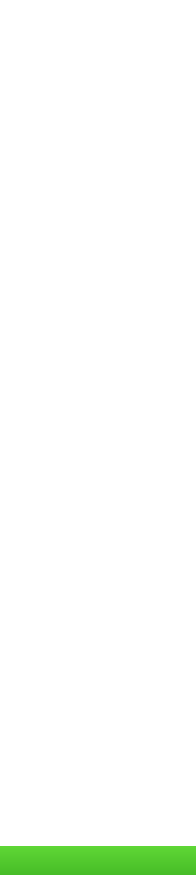

### **An international committee starts the development of Haskell, a standard** *lazy functional language*

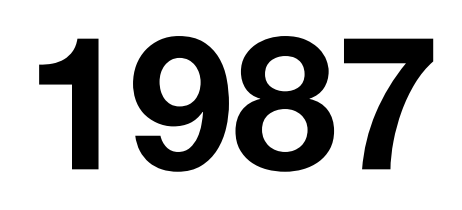

# XHaskell

An advanced purely-functional programming language

# Historical Background

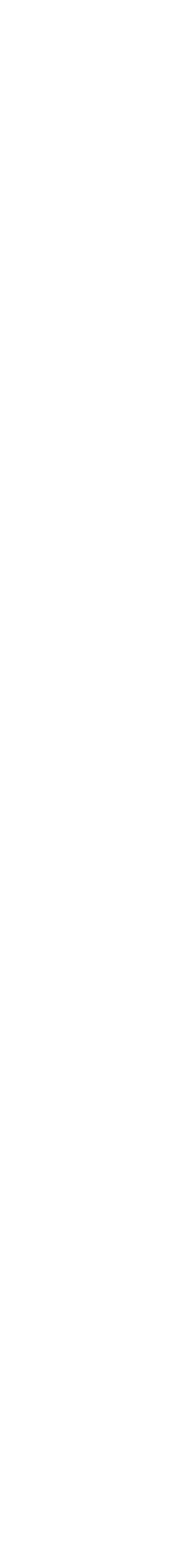

### **Phil Wadler and others develop type classes and monads, two of the main innovations of Haskell**

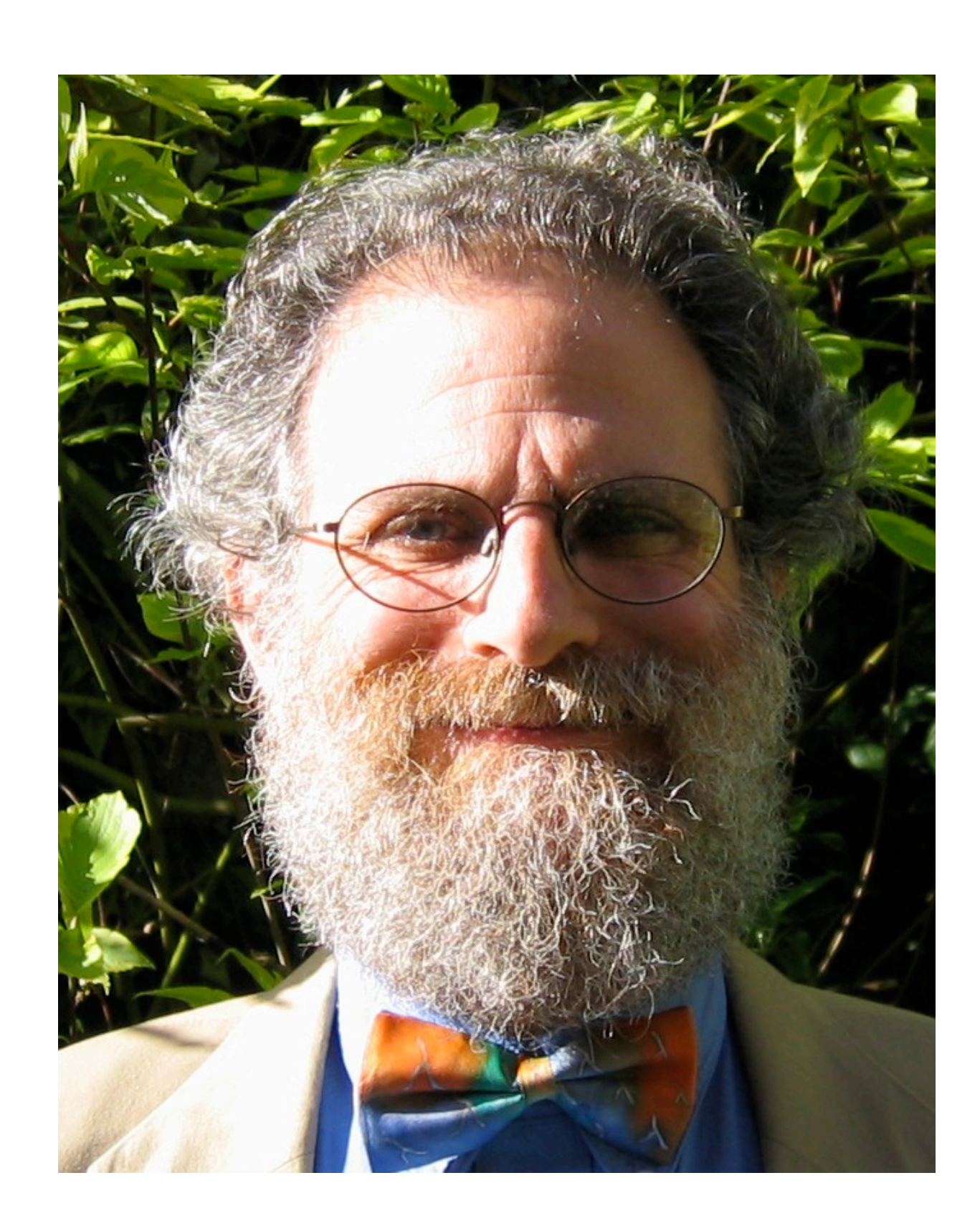

# Historical Background

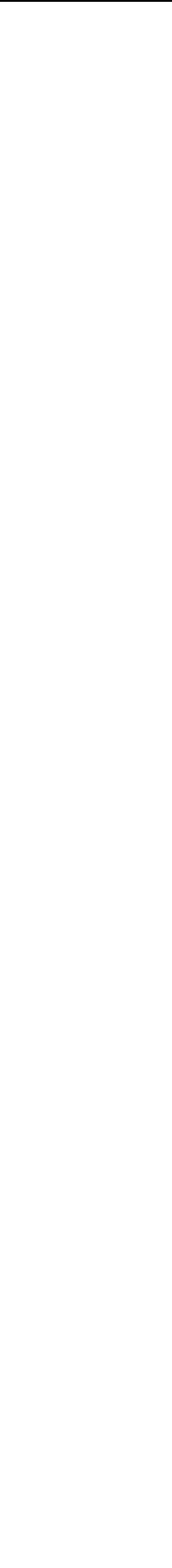

### **The committee publishes the Haskell Report, defining a stable version of the language; an updated version was published in 2010**

## **2003 2010**

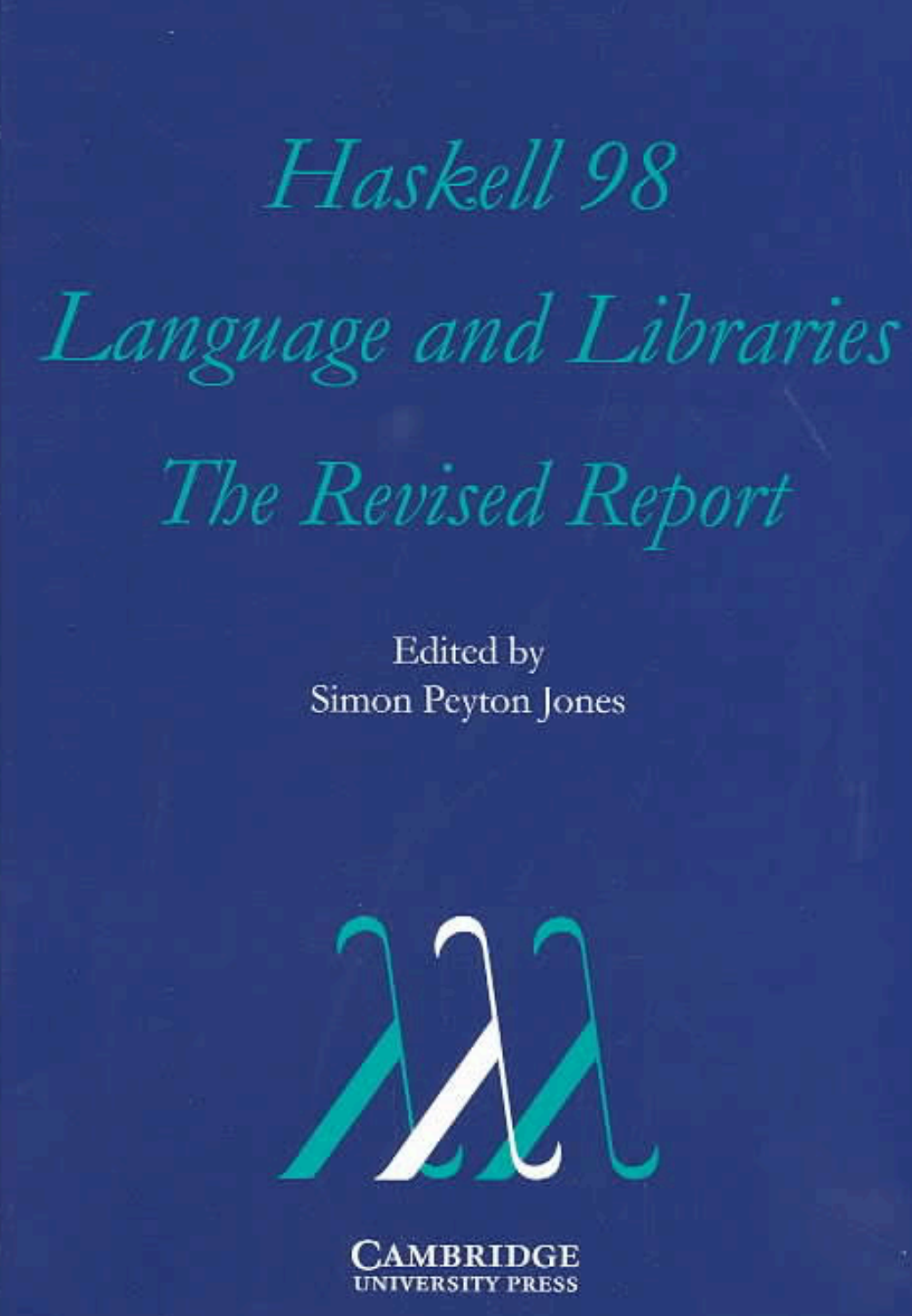

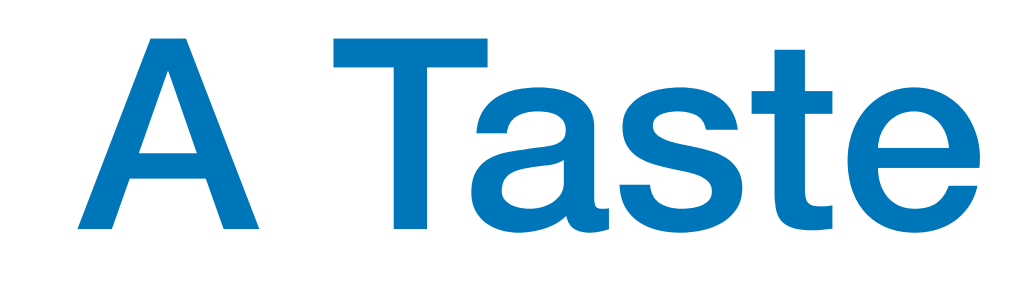

# f  $\Box$  =  $\Box$ f  $(x:xs) = fys + [x] + f zs$ where

## A Taste of Haskell

- 
- $ys = [a \mid a \leftarrow xs, a \leq x]$  $zs = [b \mid b \leftarrow xs, b > x]$

**What does** f **do ?**

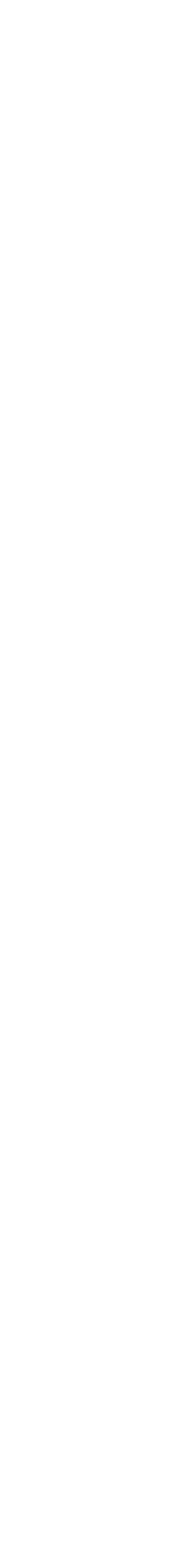

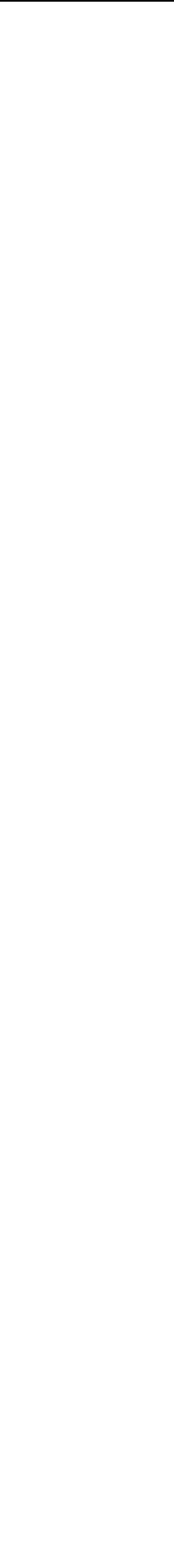

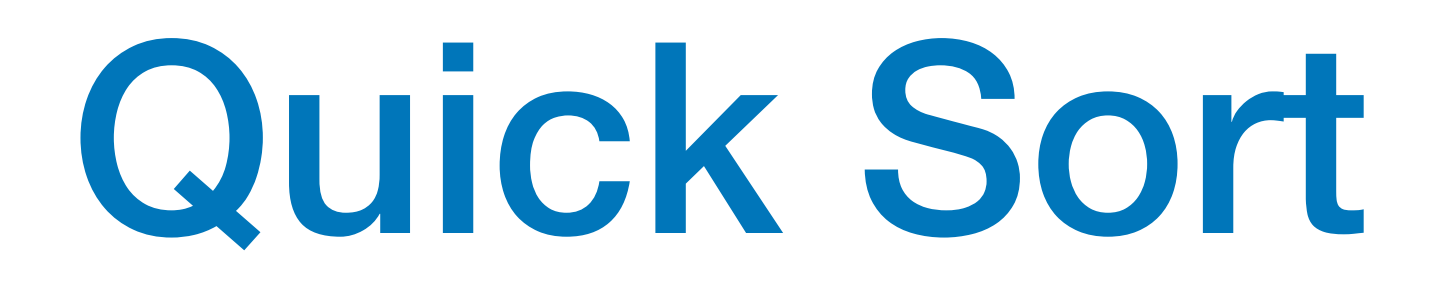

### qsort :: Ord  $a \Rightarrow [a] \rightarrow [a]$  $qsort$   $[]$  =  $[]$ qsort (x:xs) = qsort smaller ++ [x] ++ qsort larger where  $smaller = [a \mid a \leftarrow xs, a \leq x]$  $larger = [b \mid b \leftarrow xs, b > x]$

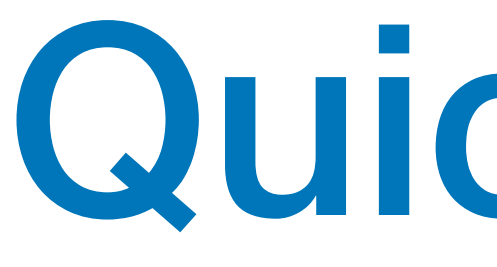

q [3,2,4,1,5] q [2,1] ++ [3] ++ q [4,5] q  $[1]$  ++  $[2]$  ++ q  $[$ ] q  $[$ ] ++  $[4]$  ++ q  $[5]$  $\begin{bmatrix} 1 \end{bmatrix}$   $\begin{bmatrix} 1 \end{bmatrix}$   $\begin{bmatrix} 1 \end{bmatrix}$   $\begin{bmatrix} 1 \end{bmatrix}$   $\begin{bmatrix} 5 \end{bmatrix}$ 

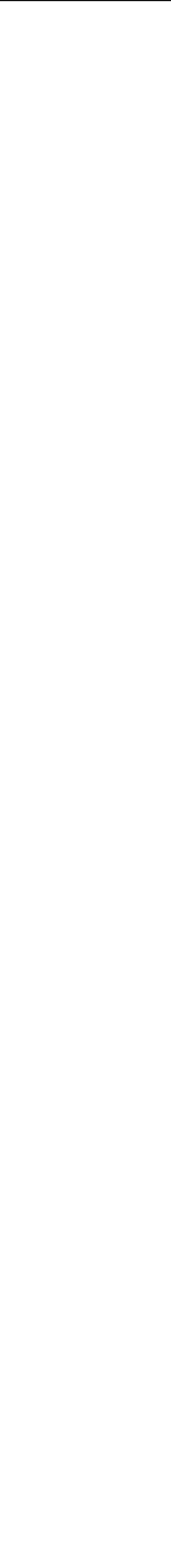

## Quick Sort

# Quick Sort

```
/* This function takes last element as pivot, places
    the pivot element at its correct position in sorted
     array, and places all smaller (smaller than pivot)
    to left of pivot and all greater elements to right
    of pivot */
partition (arr[], low, high)
{
     // pivot (Element to be placed at right position)
    pivot = arr[high];i = (low - 1) // Index of smaller element
    for (j = low; j \leq high-1; j++)\{ // If current element is smaller than or
         // equal to pivot
        if (arr[j] \Leftarrow pivot)\{ i++; // increment index of smaller element
             swap arr[i] and arr[j]
 }
    \overline{ }swap arr[i + 1] and arr[high])return (i + 1)
```
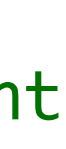

```
void quickSort(arr[], low, high)
{
     if (low < high)
     \{ /* pi is partitioning index, arr[pi] is now
              at right place */
          pi = partition(arr, low, high);
          quickSort(arr, low, pi - 1); 
          quickSort(arr, pi + 1, high);
 }
<u>}</u>
             ORELD L BUILD
             HEFORD THIS
    111 L
     STRODUCTION TO
       ALGORITHMS
                     } pseudo-code
```
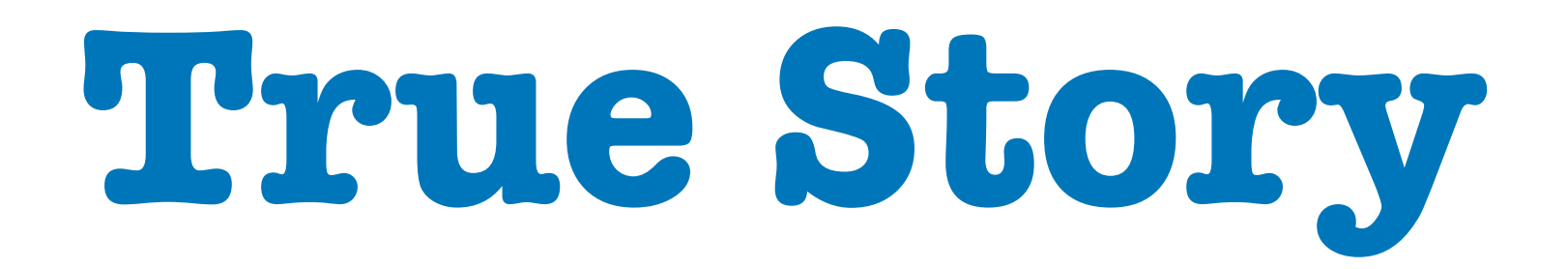

## **1986**: **Donald Knuth** was asked to implement a program for the *"Programming pearls"* column in the **Communications of ACM** journal.

The task:

Read a file of text, determine the n most frequently used words, and print out a sorted list of those words along with their frequencies.

His solution written in Pascal was **10 pages** long.

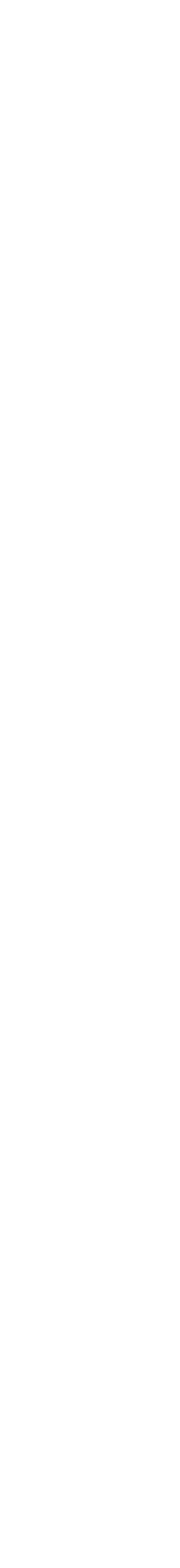

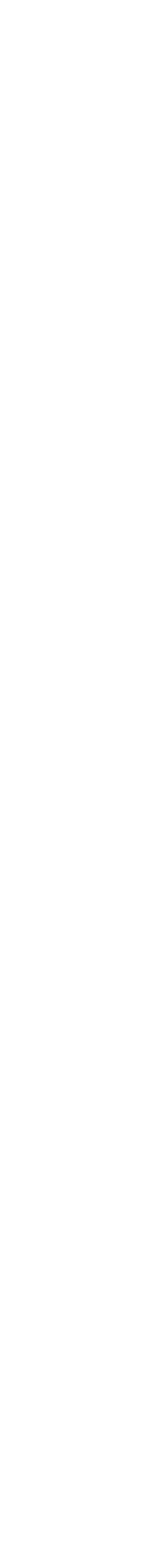

### **His response was a 6-line shell script that did the same:**

tr  $-cs$   $A-Za-z$  '\n' | tr A-Z a-z | sort | uniq -c | sort -rn | sed \${1}q

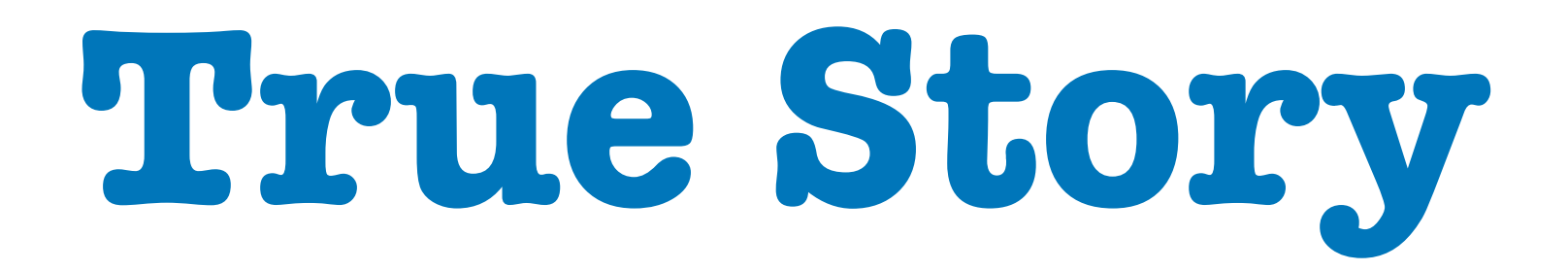

### **Doug McIlroy**

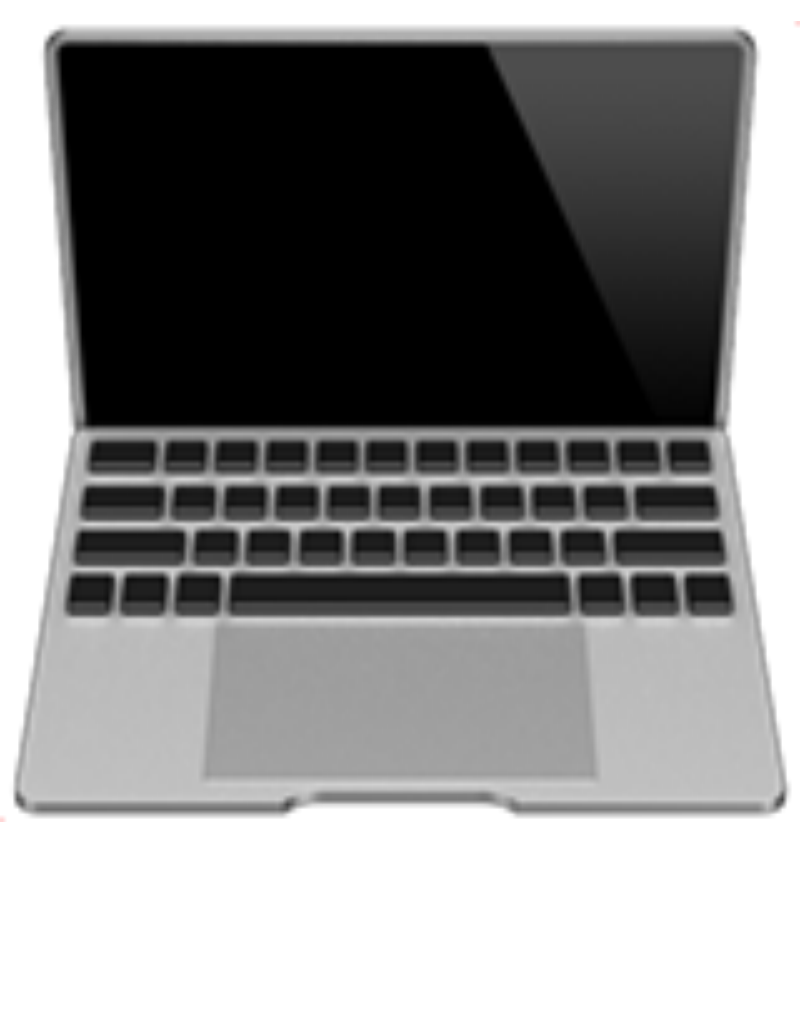

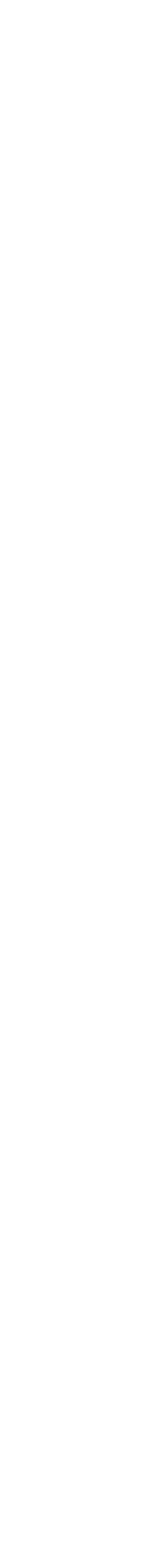

- **Taking inspiration from Doug McIlroy's UNIX shell script,**
- **write an algorithm in** your favorite programming language**,** 
	- **that solves the same problem: word frequencies**

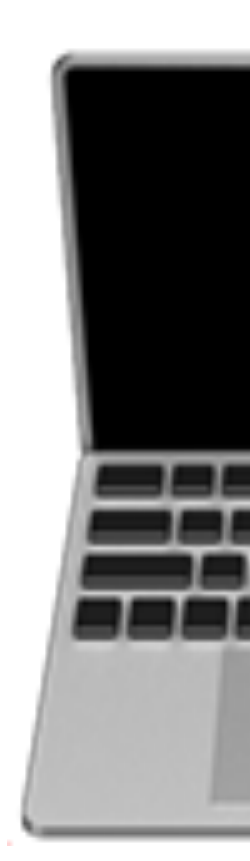

## **It's all about pipelines**

# Historical Background

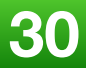

### **Phil Wadler and others develop type classes and monads, two of the main innovations of Haskell**

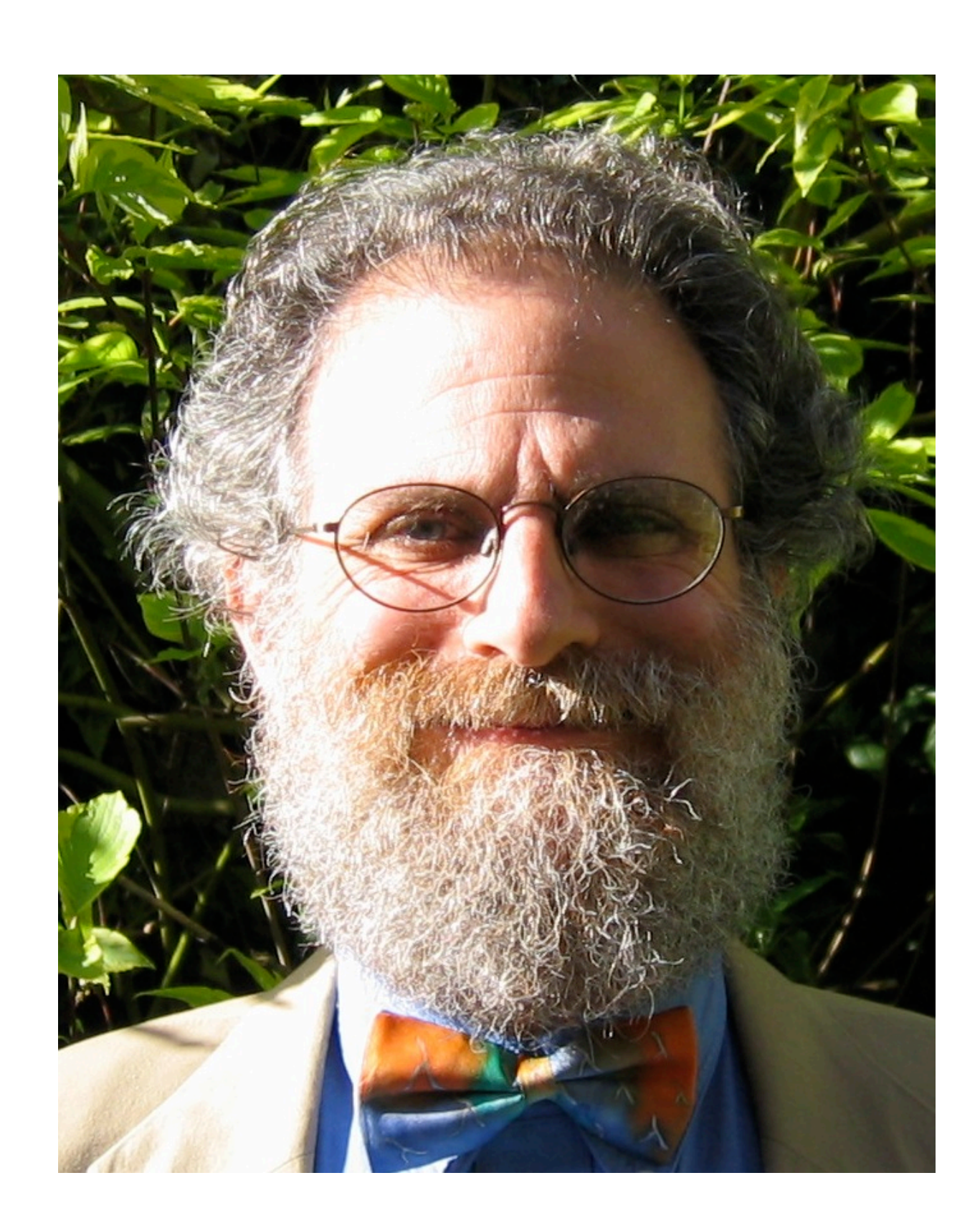

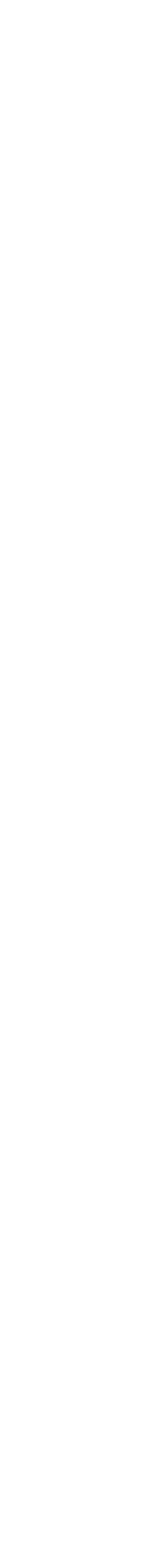

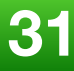

"Make your code readable. Pretend the next person who looks at your code is a psychopath and they know where you live."

**Phil Wadler**

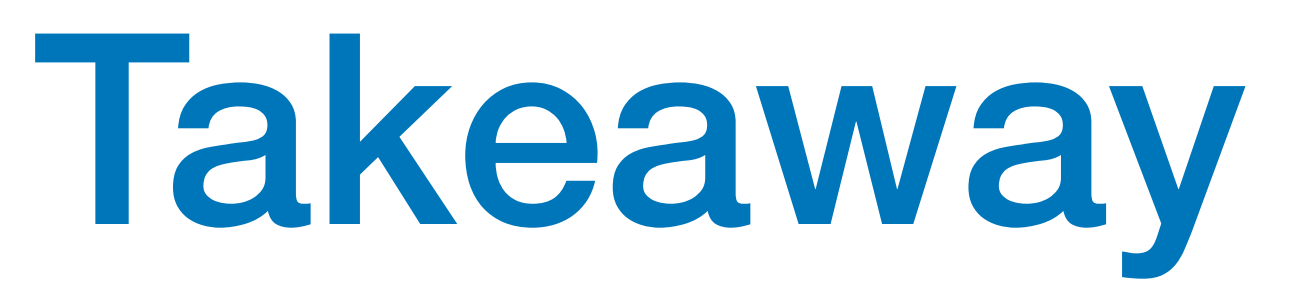

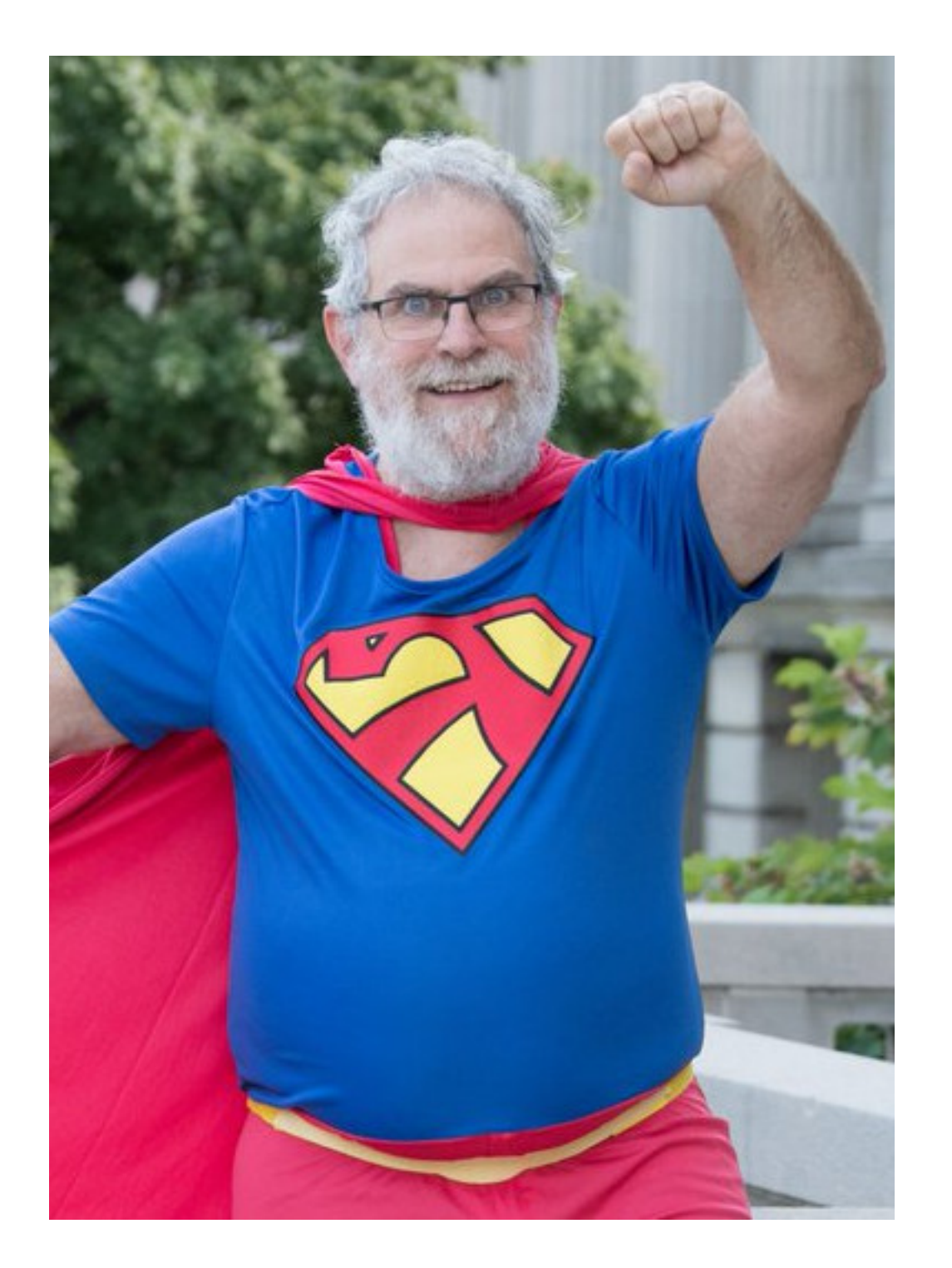

**@ciura\_victor**

**July, 2019 Craiova**

> **Victor Ciura Technical Lead, Caphyon www.caphyon.ro**

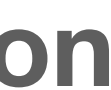

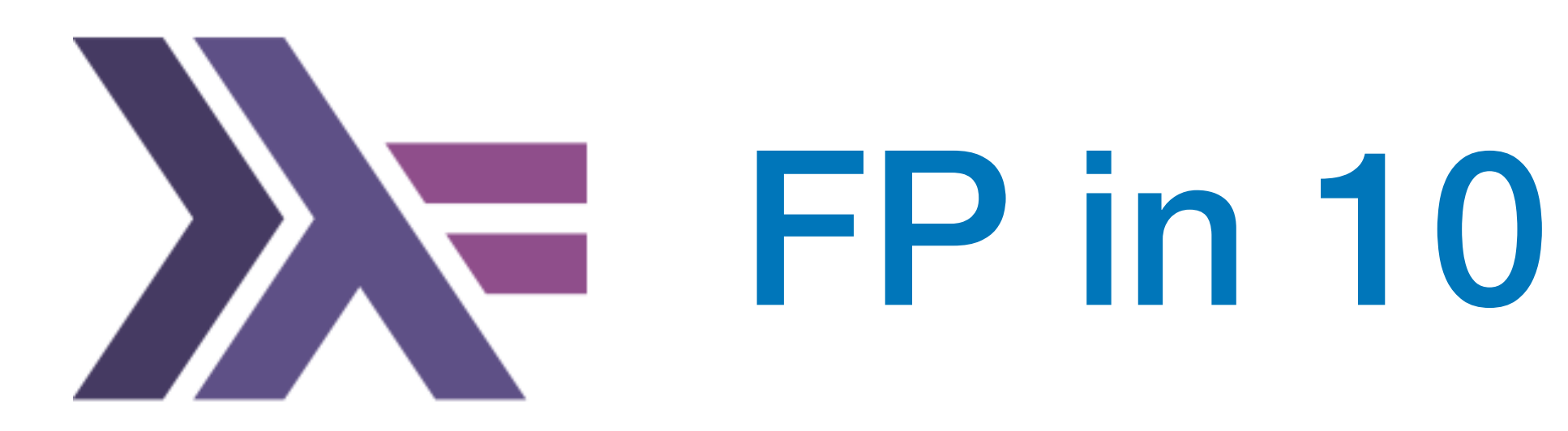

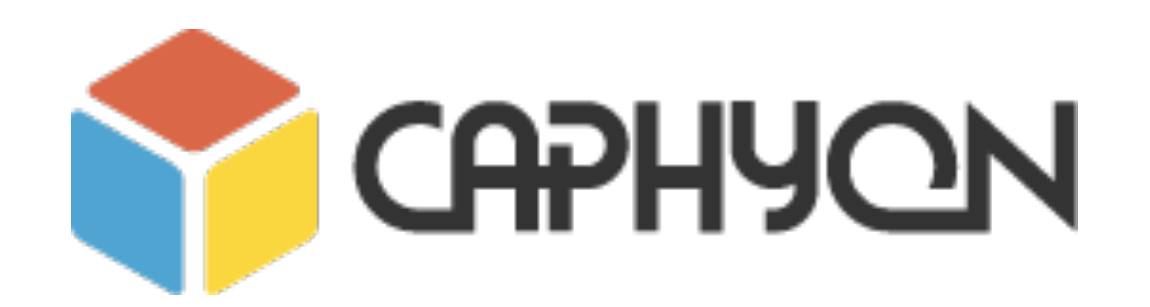

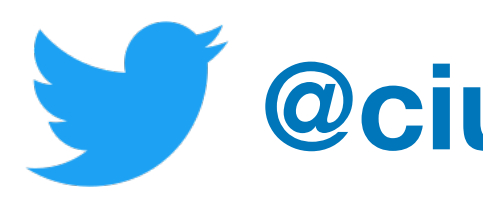

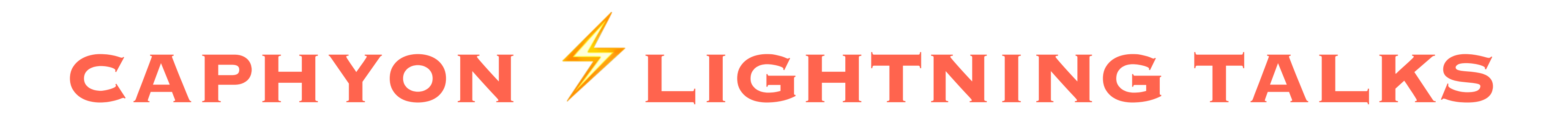